# **Zespół Szkół Technicznych w Skarżysku - Kamiennej**

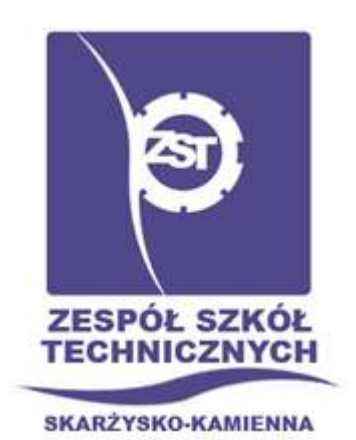

# Projekt budowy Zasilacza regulowanego

**Opracował:**

Krzysztof Gałka kl. 2Te

## **1. Wstęp**

Wydawać by się mogło, że stary, niepotrzebny już zasilacz komputerowy ATX nadaje się jedynie na śmietnik. Błąd, mając trochę wolnego czasu, zapał do pracy oraz niewielki budżet można zrobić bardzo ciekawy projekt, który z pewnością powinien przydać się nam w codziennym życiu.

Niestety zabawa z napięciem sieciowym jest niebezpieczna! Pod żadnym pozorem nie można majstrować przy urządzeniu, które jest podłączone do sieci.

Zasilacz jaki wykorzystałem jest z około 2000/2001 roku, to dużo czasu jak na elektronikę, posiada moc 235W, dla porównania współczesne zasilacze mają moc nawet 600W, także nie jest to dużo, ale spokojnie wystarczy do moich zastosowań. Użyłem tak stary zasilacz z prostego powodu, ma bardzo dużo miejsca na ewentualne modyfikacje.

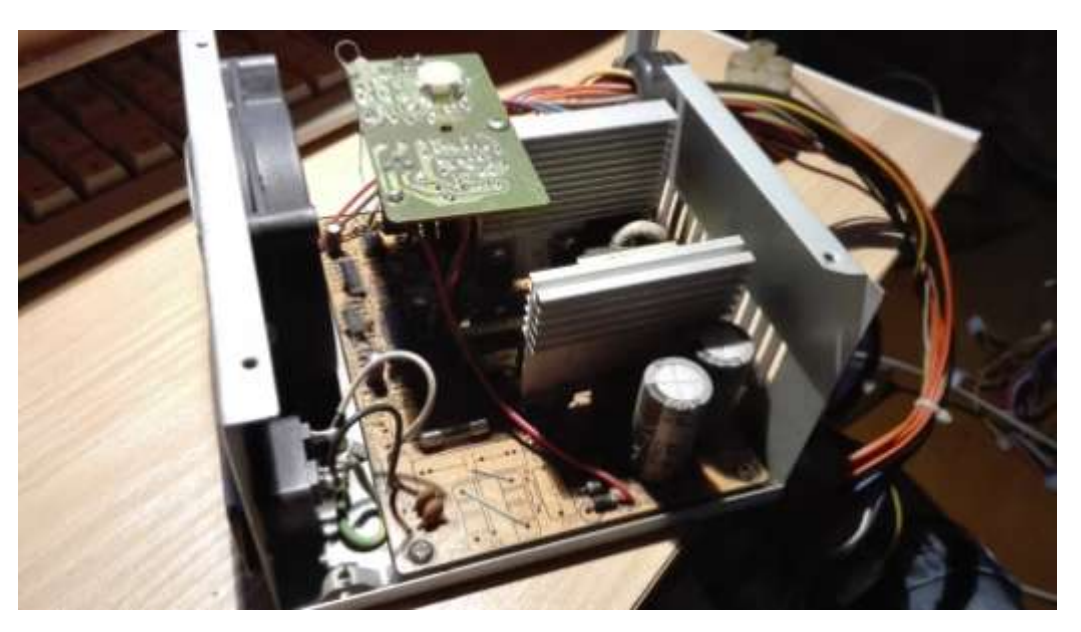

Rys.1 Wygląd zasilaczaprzed ingerencją.

#### **2. Elementy użyte do wykonania zasilacza**

Modyfikacja zasilacza wymagała użycia dodatkowych elementów. Wszystkie użyte podzespoły zostały wymienione niżej.

- Moduł woltomierz, amperomierz  $0 99V$ , 10A,
- Wyłącznik/włącznik 3A,
- Gniazdo banan, widełki 5szt.
- Układ scalony LM 350,
- Płytka uniwersalna,
- Potencjometr wieloobrotowy 5K $\Omega$ ,
- Kondensator elektrolityczny 1000uF, 16V,
- Kondensator ceramiczny  $0,1 \mu F$ ,
- Rezystor 240 Ω,
- Rezystor ceramiczny 5 W 10  $\Omega$  2szt.
- Podwójny port USB,
- Dioda LED żółta,
- Radiator 2 szt.
- Koszulki termokurczliwe,
- Gałka potencjometru

#### **3. Wykonanie zasilacza**

W pierwszej kolejności wymontowałem zasilacz z obudowy i dokonałem selekcji poszczególnych przewodów. W zasilaczach komputerowych przewody koloru czarnego zawsze są masą, przewody czerwone dają 5V, przewody koloru pomarańczowego dają 3,3V natomiast przewody żółte 12V. Włącznik/wyłącznik zastosowałem po stronie niskonapięciowej łącząc czarny przewód z przewodem zielonym. Pozostałe przewody znacznie skróciłem, ponieważ nie będą mi już potrzebne.

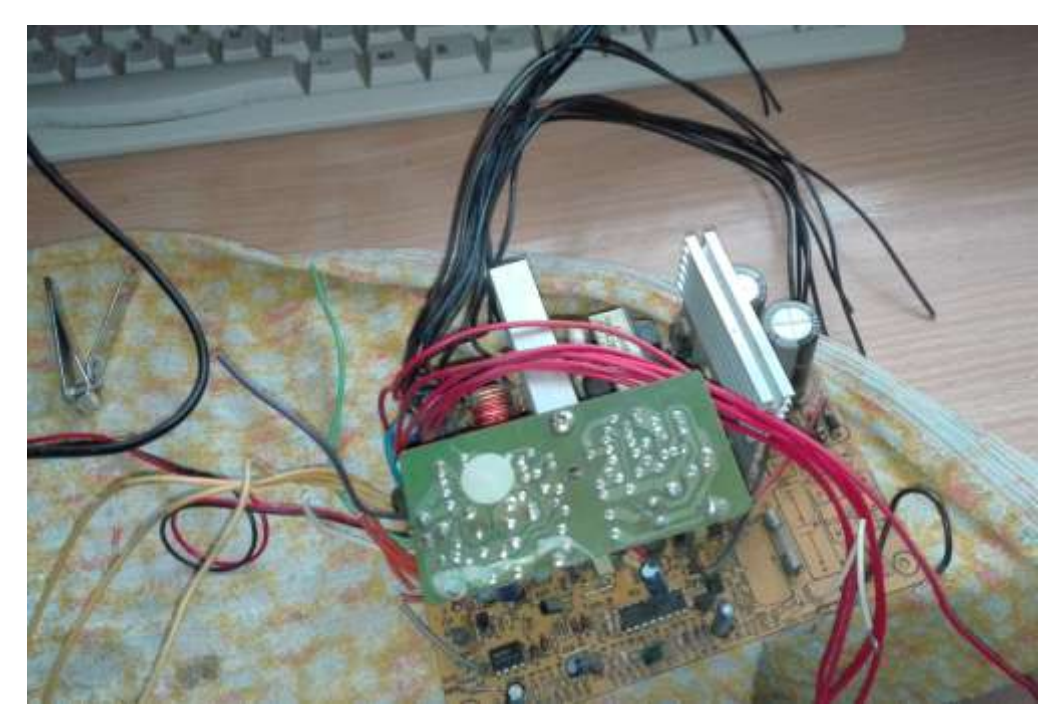

Rys. 2. Zasilacz z rozdzielonymi przewodami.

Kolejnym etapem było rozplanowanie poszczególnych wyjść w zasilaczu oraz ich wykonanie. Okrągłe otwory zostały wykonane za pomocą wiertarki i zastosowaniu wiertła do stali, z kolei otwór pod woltomierz, amperomierz wykonany został przy użyciu precyzyjnych tarcz do cięcia metalu Dremel.

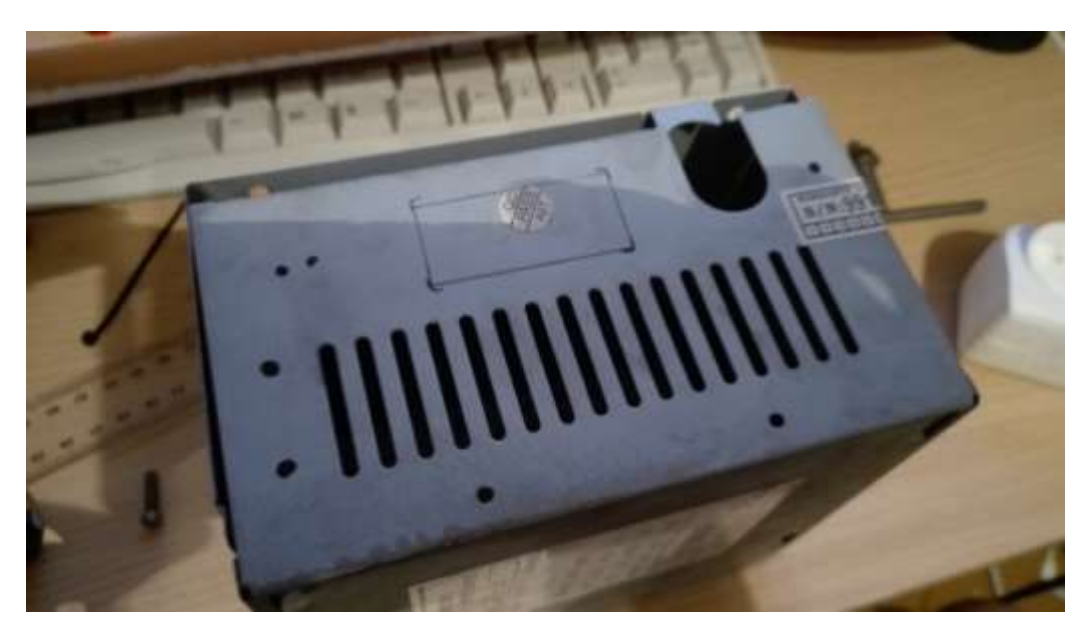

Rys. 3. Przygotowanie przedniego panelu zasilacza.

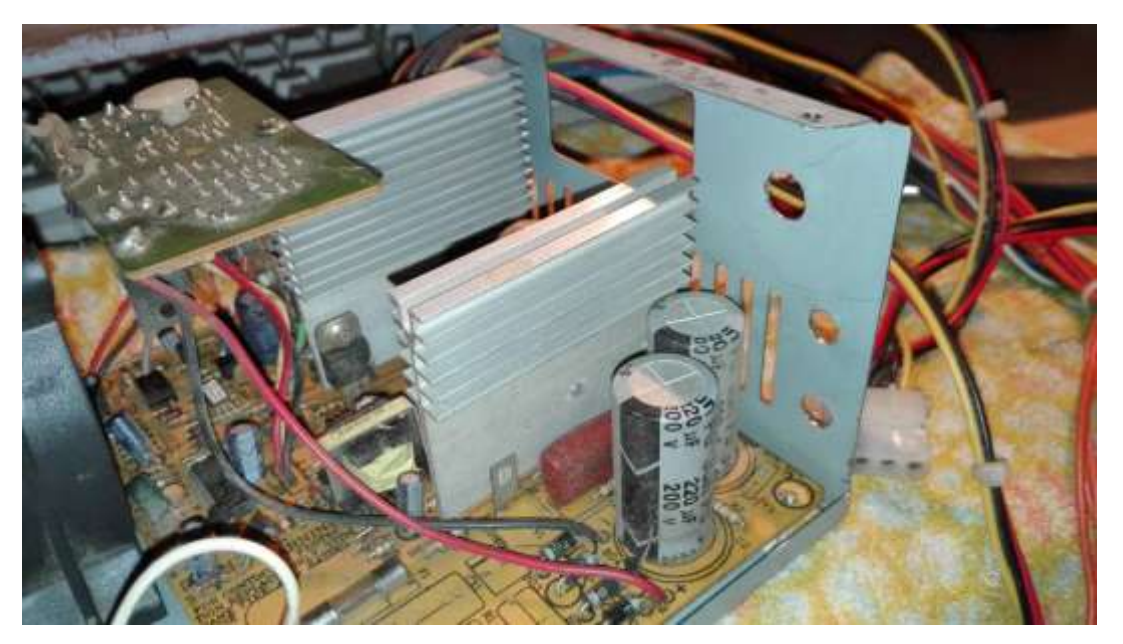

Rys. 4. Gotowe otwory montażowe obudowy.

Jak widać poniżej, miejsca było na tyle mało, że moduł woltomierz, amperomierz, mógłby trzymać się na samych radiatorach.

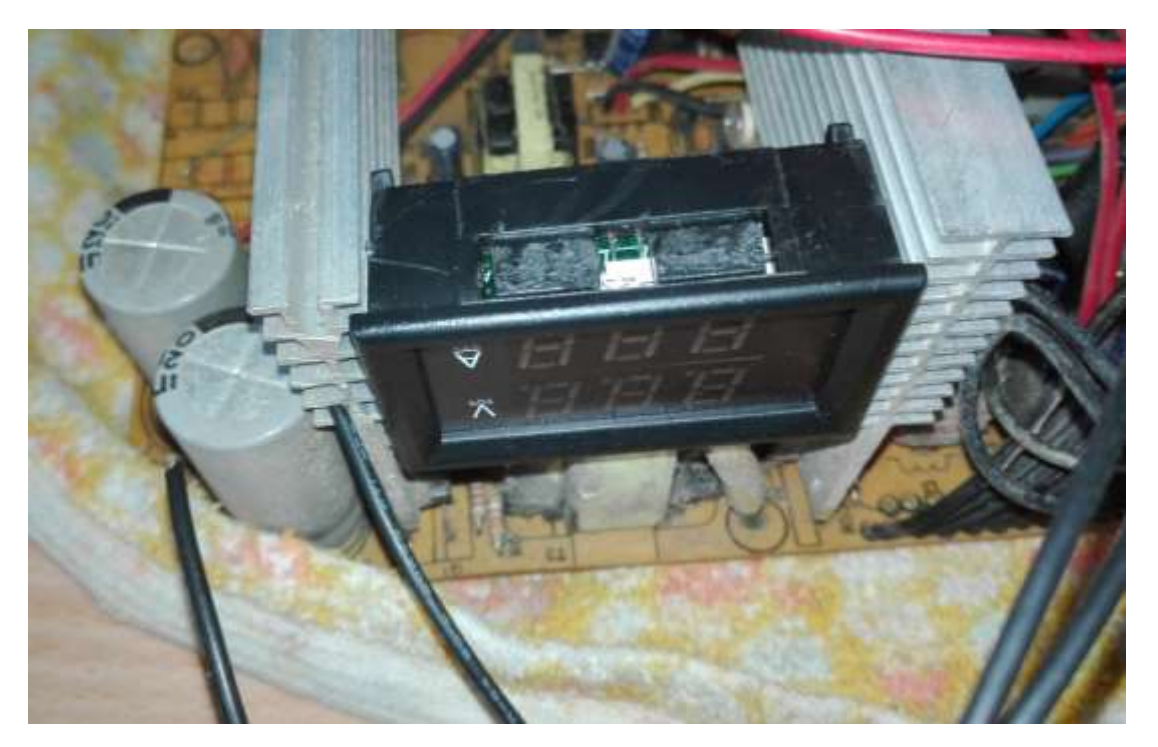

Rys. 5. Spasowanie modułu woltomierz, amperomierz.

Postanowiłem w zasilaczu wykonać regulacje napięcia opartą na układzie LM 350, który w moim zasilaczu pozwala na płynną regulację napięcia od 1,2V do 11V oraz pozwala na przepływ prądu do 3A. Podłączyłem go pod linię 12V. Zakupiłem potrzebne elementy widoczne na schemacie, następnie wszystko lutując i dołączając radiator w celu obniżenia temperatury pracy układu LM 350. W moim układzie zastosowałem rezystor R1 240Ω.

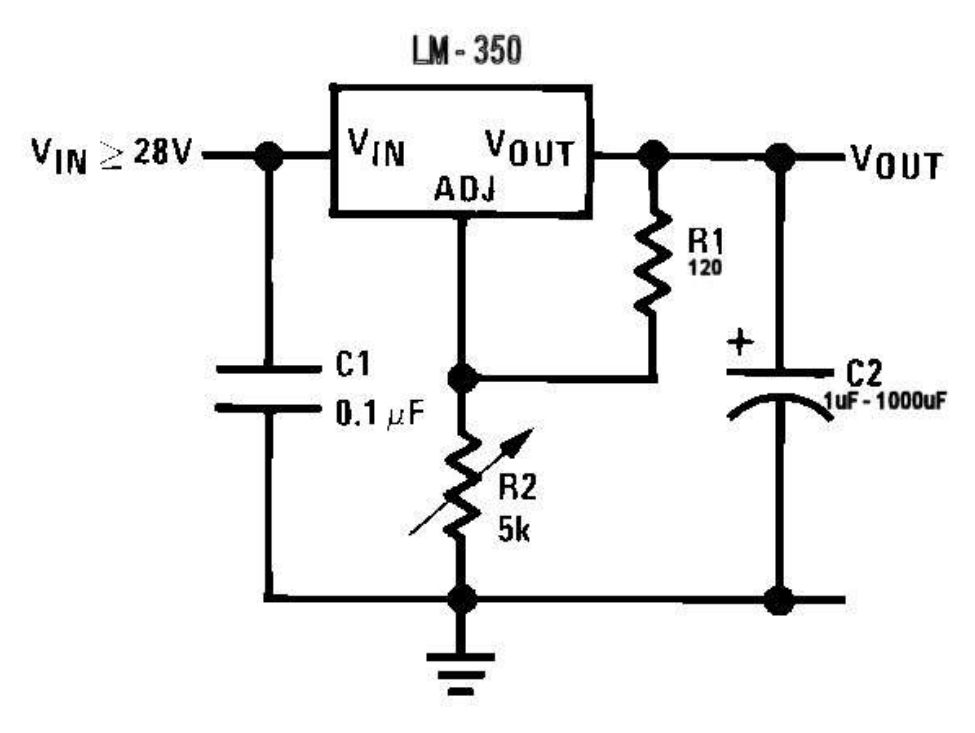

Rys. 6. Schemat montażowy układu LM 350.

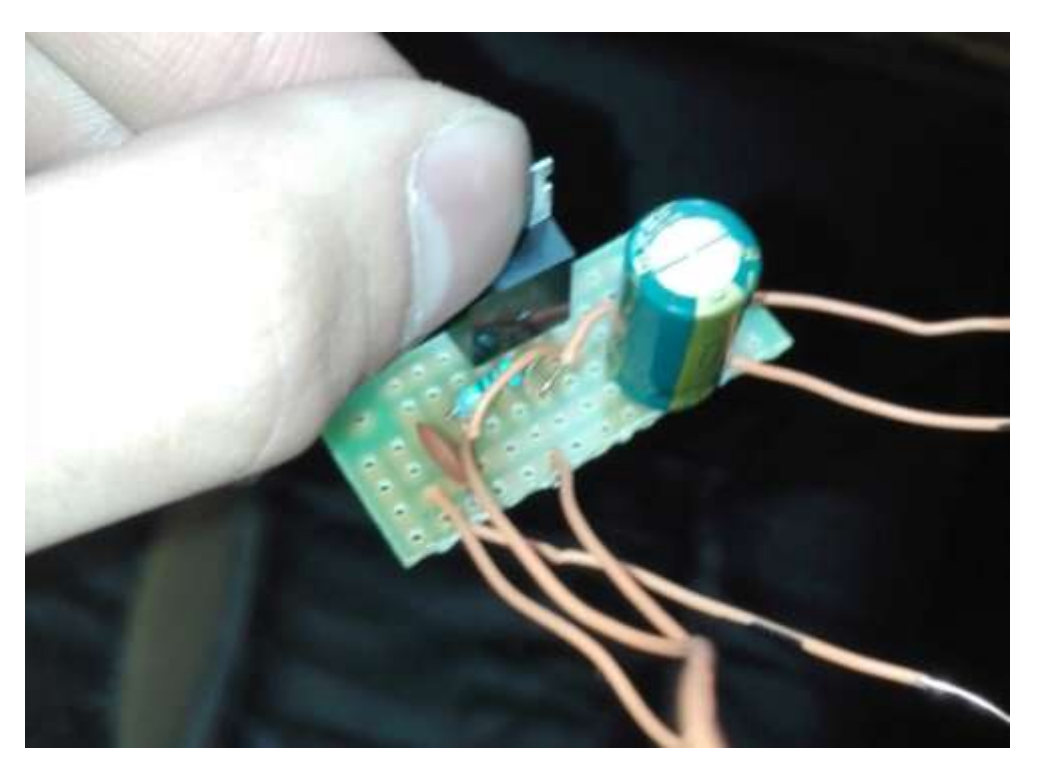

Rys. 7. Gotowy układ regulacji napięcia LM 350.

Aby zasilacz był w pełni sprawny, musiałem zastosować dwa rezystory 5W 10 Ω połączone równolegle z linią 5V. Mają na celu sztucznie obciążyć zasilacz, jeśli tego nie zrobimy przy większym obciążeniu zasilacz będzie się wyłączał. Warto wspomnieć, iż rezystory mocno się nagrzewają, dlatego dołożyłem do nich radiator, który wymontowałem ze starej płyty głównej. Przykręciłem radiator do obudowy zasilacza. W ten sposób dodatkowo obudowa odprowadza ciepło, powstałe w wyniku nagrzewania się rezystorów.

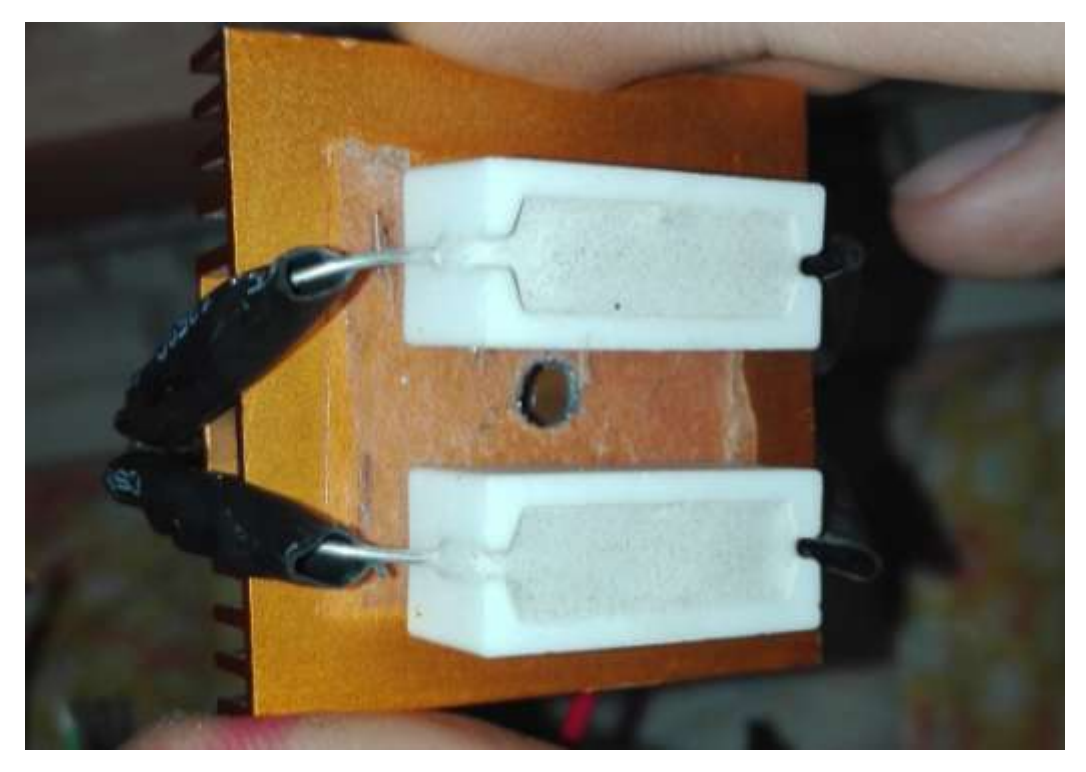

Rys. 8. Rezystory sztucznego obciążenia wraz z radiatorem.

Uznałem, że w moim zasilaczu dobrym pomysłem zostanie zamontowanie dwóch portów USB, które ma na celu możliwość ładowania z niego innych urządzeń (tablety, telefony...).USB podłączyłem bezpośrednio pod linię 5V, tak jak rezystory.

Porty wymontowałem z przedniego panelu starego komputera.

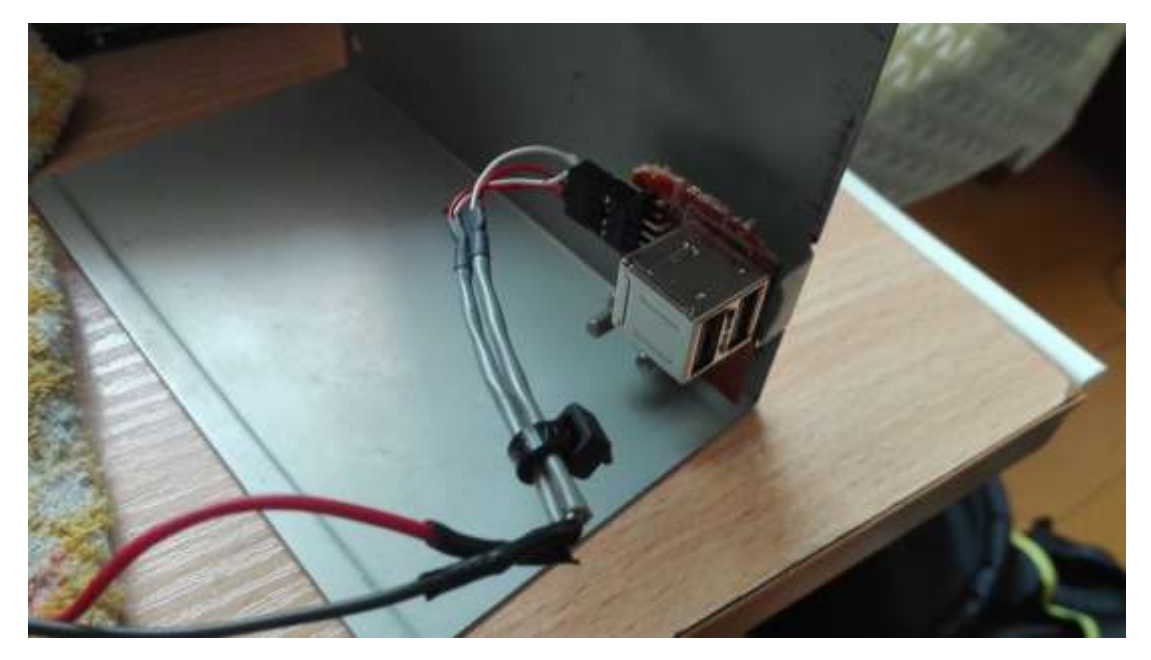

Rys. 9. Mocowanie przedniego panelu USB w zasilaczu.

Poniższe zdjęcie przedstawia układ regulacji napięcia, znajdujący się nad wejściem sieciowym 230V. Zwykłe wejście zasilania zasilacza, zamieniłem na lepszy układ w którym wykorzystana jest cewka i kondensatory. Pełni to funkcję tzw. filtra.

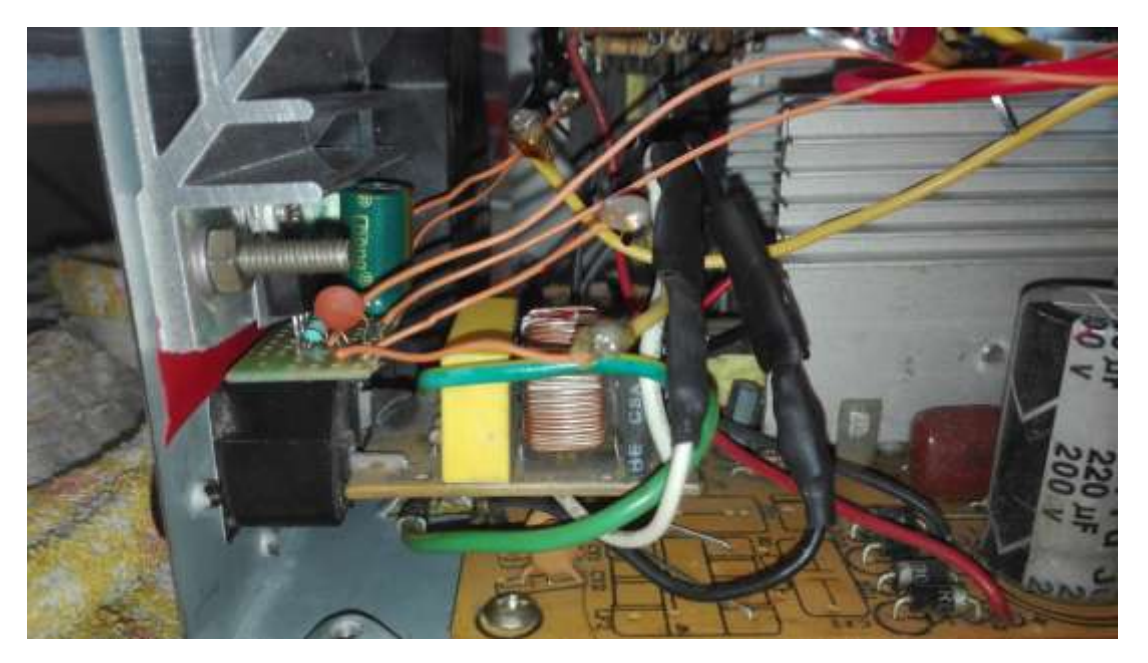

Rys. 10. Zdjęcie poglądowe przedstawiające wejście zasilacza oraz układ LM 350.

Po lewej stronie poniższego zdjęcia widoczne są wyjścia napięcia regulowanego zasilacza oraz potencjometr wieloobrotowy. Można zastosować zwykły potencjometr, ale regulacja napięcia będzie mniej płynna.

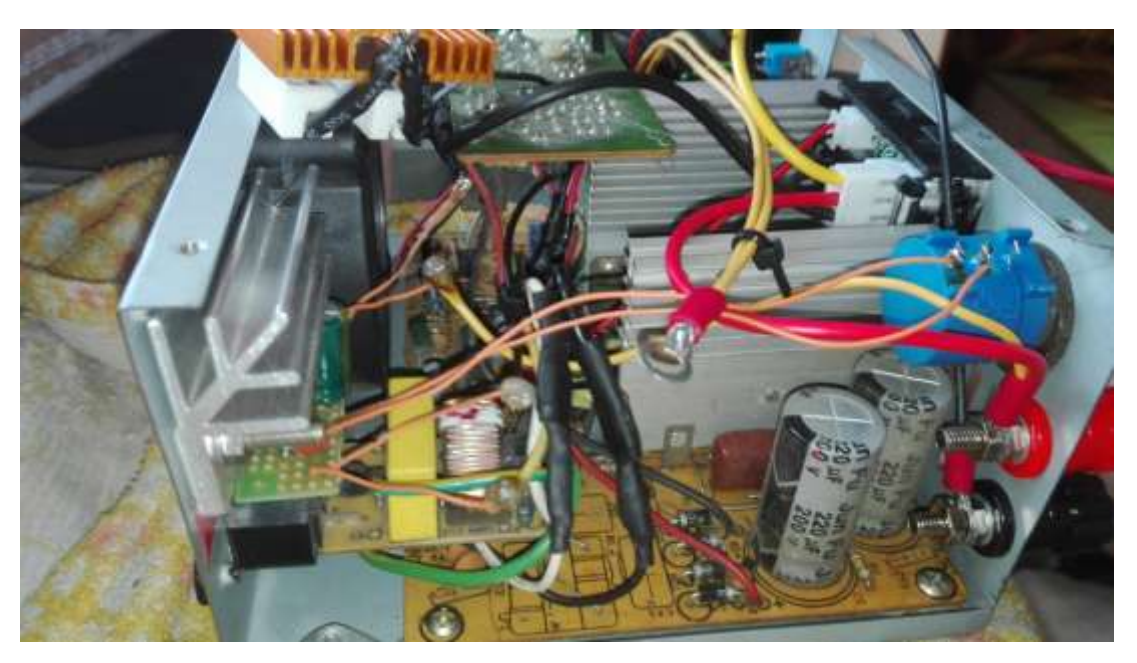

Rys. 11. Zdjęcie poglądowe przedstawiające wnętrze zasilacza.

Po zastosowaniu wszystkich dodatkowych komponentów można zauważyć, że miejsca było naprawdę mało, liczyły się każde milimetry. Moduł woltomierz, amperomierz zasilany jest z linii 5V, dzięki czemu możliwy jest pomiar napięcia poniżej 3V.

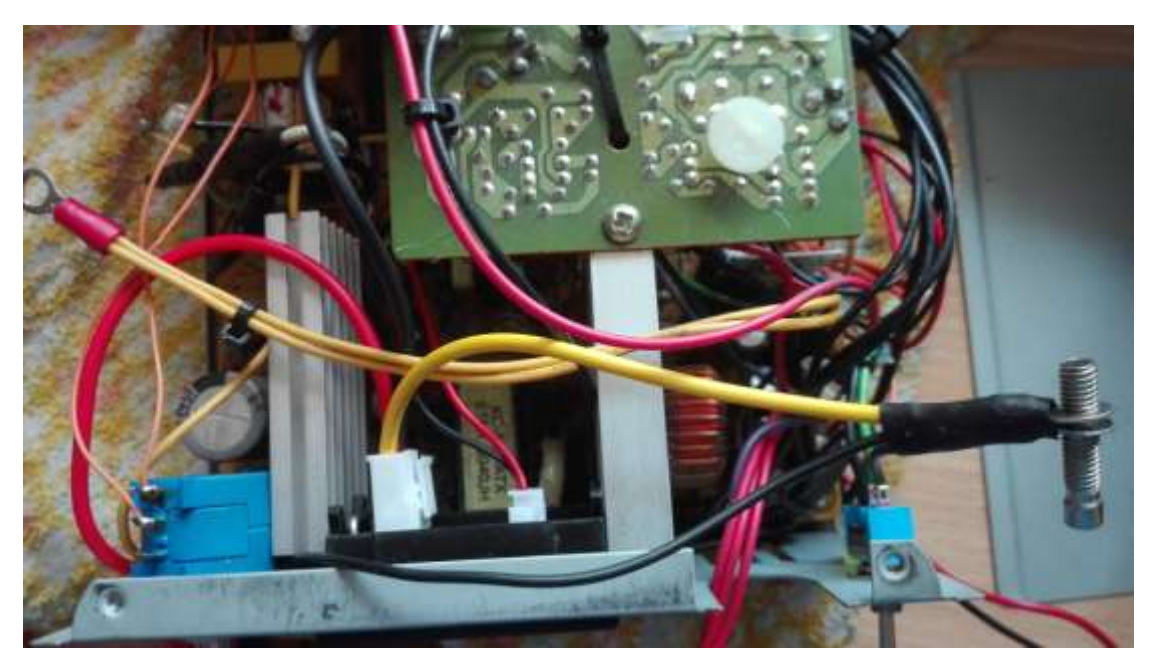

Rys. 12. Widok z góry przedstawiający podłączone elementy.

Rezystory zostały przymocowane do bocznej części obudowy zasilacza. Na drugim planie można zauważyć wyjścia: masę, 5V oraz 12V.

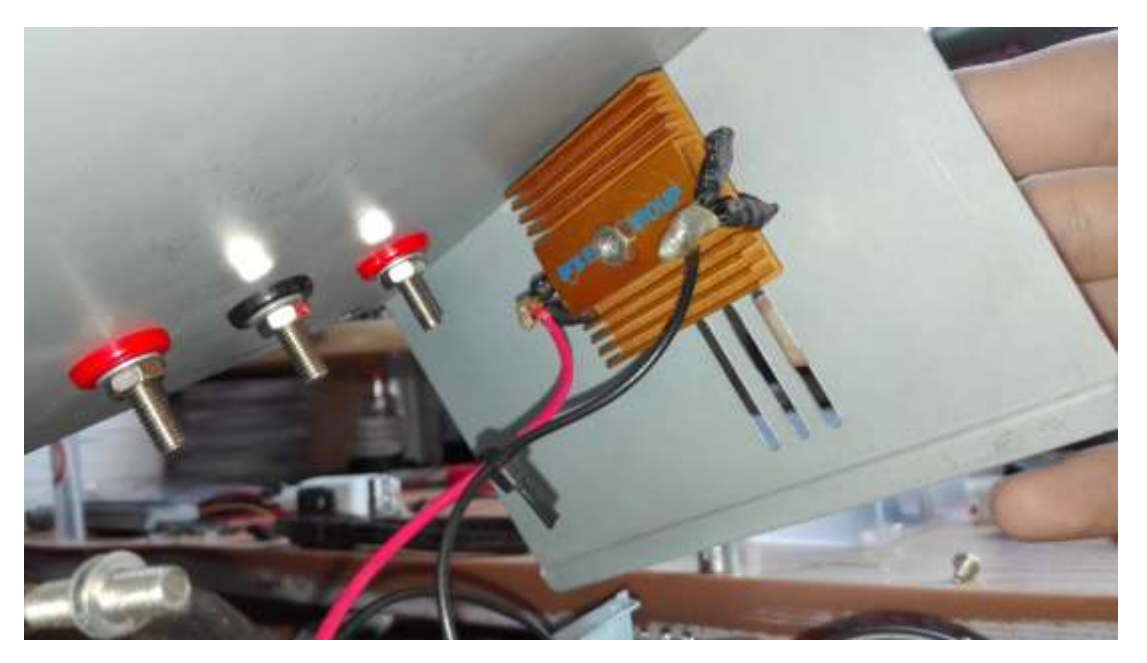

Rys. 13. Widok mocowania rezystorów oraz wyjść napięciowych.

Po lewej stronie poniższej fotografii znajduje się wyłącznik/włącznik zasilacza a poniżej jego, dioda sygnalizująca pracę zasilacza, podłączona pod pomarańczowy przewód o napięciu 2.14 V.

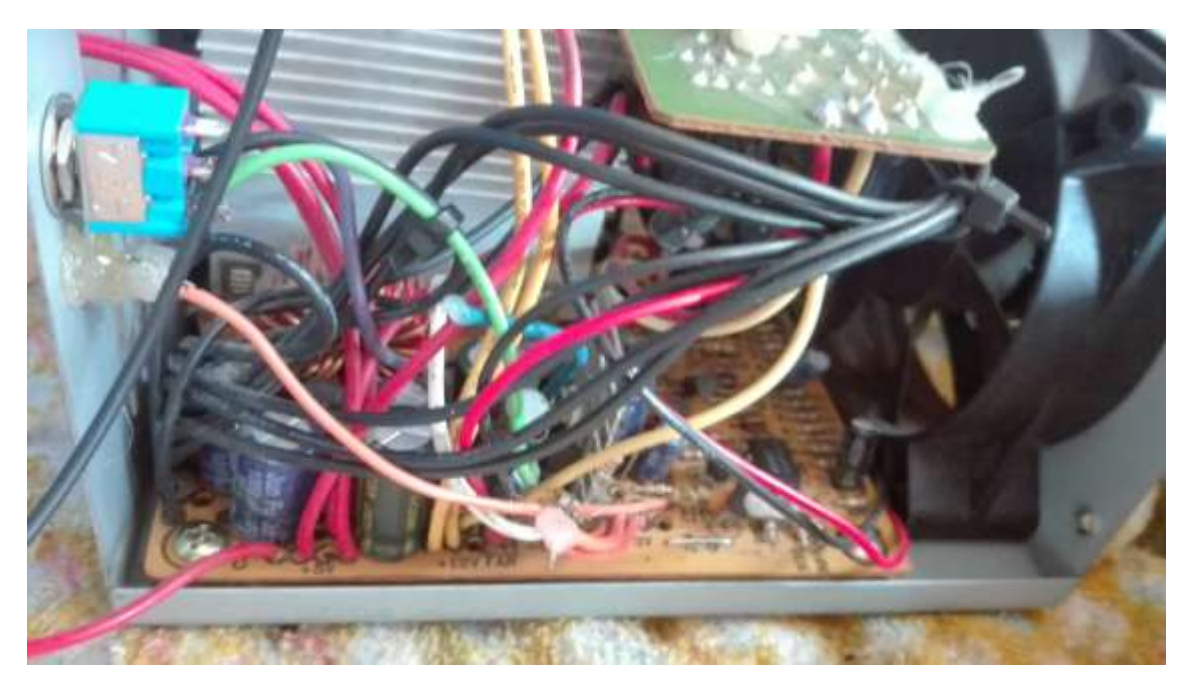

Rys. 14. Wnętrze zasilacza z widocznym włącznikiem oraz wentylatorem.

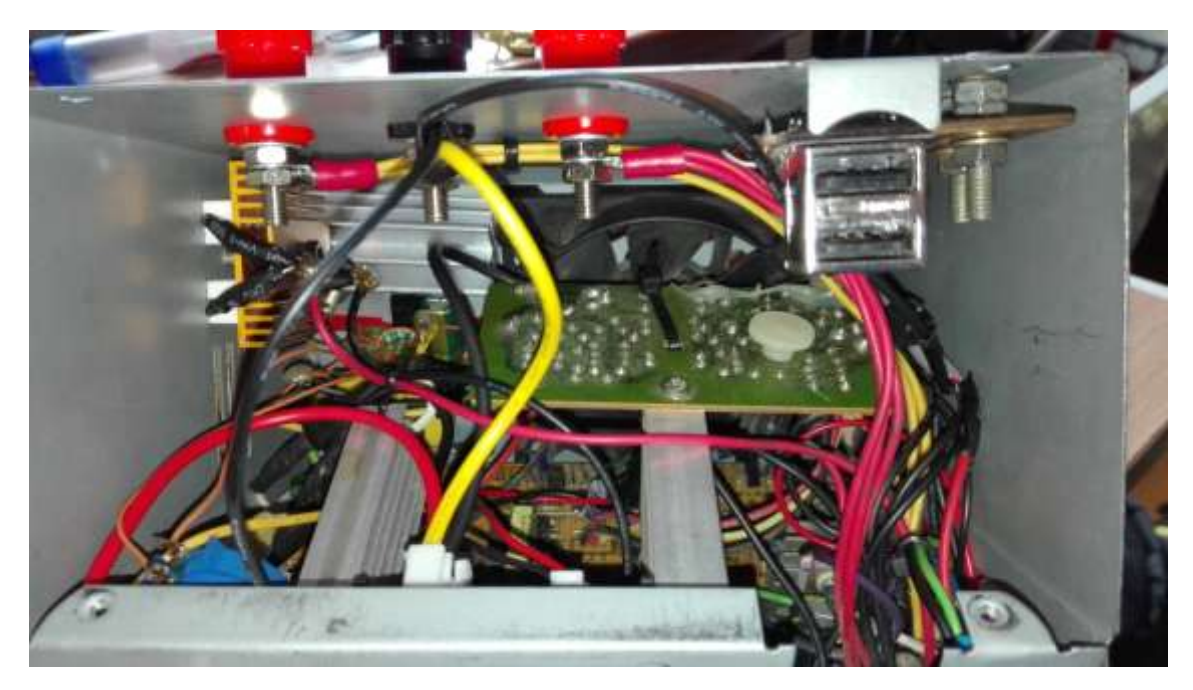

Rys. 15. Zasilacz tuż przed złożeniem.

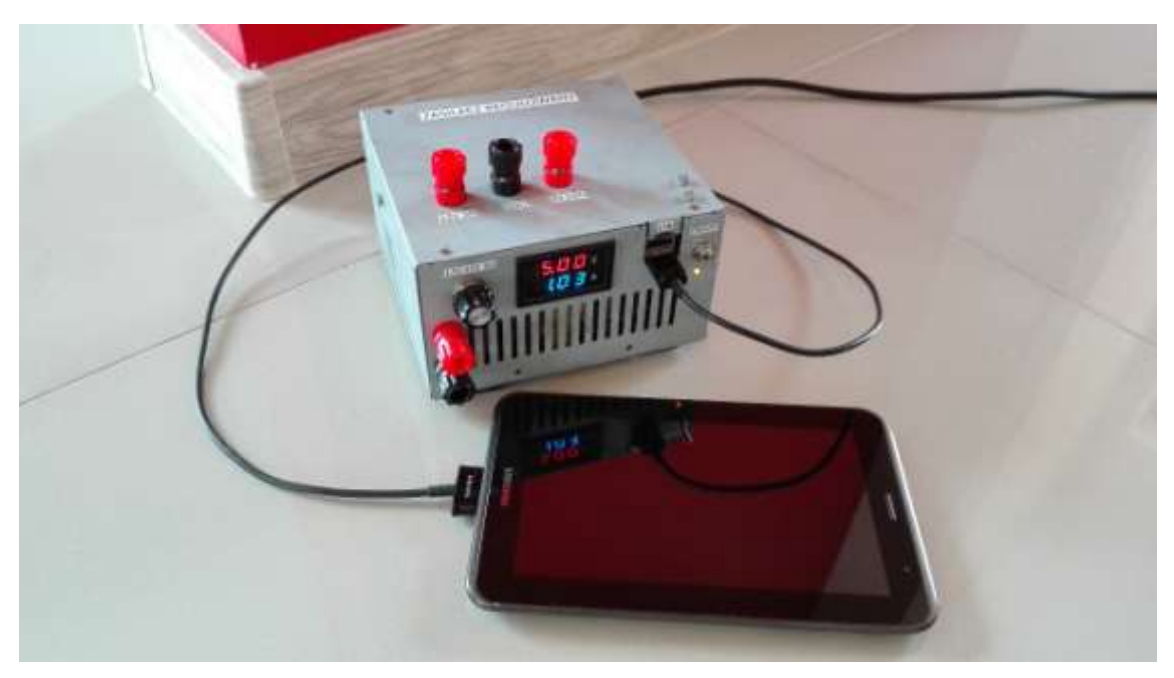

Rys. 16. Prezentacja działania zasilacza.

## **4. Podsumowanie końcowe**

Wykonanie zasilacza zajęło 4 dni i uważam, że jest to bardzo pracochłonny projekt wymagający podstawowej wiedzy z dziedziny elektroniki, oraz zdolności manualnych, potrzebnych do precyzyjnego wykończenia urządzenia. W celu przejrzystego korzystania z zasilacza zostały dodane opisy.